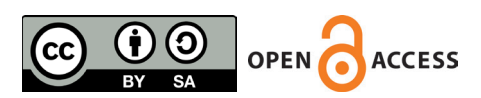

DOI: 10.5281/zenodo.4069519 UDC: 616.8-073.756.8-089

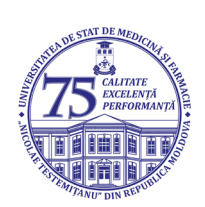

# **AUGMENTAREA PLANNINGULUI PREOPERATOR ÎN NEUROCHIRURGIE, CU AJUTORUL RECONSTRUCȚIILOR 3D ENHANCEMENT OF PREOPERATIVE NEUROSURGICAL PLANNING, USING 3D SEGMENTATION MODELS**

**Alexandru Andrușca1 ,** doctorand, **Victor Andronachi1 ,** conf.univ., **Mihail Gavriliuc2 ,** d.h.ș.m., prof. univ., **Olga**  Gavriliuc<sup>3</sup>, doctorand, Pavel Gavriliuc<sup>3</sup>, doctorand

<sup>1</sup> Departamentul de Neurochirurgie, Institutul de Neurologie și Neurochirurgie "Diomid Gherman", Chișinău, Republica *Moldova;*

*2 Departamentul de Neurologie, Institutul de Neurologie și Neurochirurgie "Diomid Gherman", Chișinău, Republica Moldova;*

*3 Departamentul de Neurologie, Universitatea de Medicină și Farmacie "Nicolae Testemițanu", Chișinău, Republica Moldova.*

## **Rezumat**

**Obiective.** Dezvoltarea vertiginoasă, progresivă, a tehnicilor imagistice contemporane, cum ar fi Tomografia Computerizată și Rezonanță Magnetică Nucleară, aparent, au dus la creșterea volumului de informație furnizat despre structurile anatomice și despre procesele patologice investigate, dar, totodată, deficiențele de redare a informației de la imagist la clinician nu s-au îmbunătățit și asta, în mare măsură, se datorează faptului că informația este furnizată prin imagini 2D. Pentru a înțelege, cu adevărat, cum stau lucrurile în realitate și pentru a planifica corect actul chirurgical, chirurgul se bazează pe imaginație, care, în mare masură, depinde de experiența proprie. Pentru a depăși aceste limitări, tehnologia 3D poate furniza informații detaliate despre orientarea 3D a structurilor anatomice normale, în raport cu cele patologice.

Scopul lucrării a fost de a demonstra că tehnologia de segmentare și reconstrucție 3D este o procedură importantă și indispensabilă pentru învățare, dar și pentru planning preoperator în neurochirurgie.

Material și Metode. Noi am ales "Inobitec DICOM" pentru editarea imaginilor. Multiple obiecte, segmentate manual, au fost fuzionate pentru a crea o imagine 3D a anatomiei pacientului. Modelele reconstruite au fost exportate pentru a fi editate, ulterior, în "Meshmixer" și "Blender", apoi transmise pe dispozitive portabile pentru vizualizare.

**Rezultate.** Raportăm o metodologie detaliată pentru achiziționarea imaginilor, reconstrucție 3D și vizualizare, cu câteva exemple chirurgicale (cazuri clinice) tratate în Institutul de Neurologie și Neurochirurgie "Diomid Gherman", Chișinău, Republica Moldova. De asemenea, demonstrăm modul în care aceste modele navigabile pot fi utilizate pentru a construi imagini derivate din fuziunea imaginilor intraoperatorii 3D cu modele 3D derivate din neuroimagistică. **Concluzii.** Experiența noastră neurochirurgicală a arătat că această tehnologie este una accesibilă și extrem de utilă, cu oportunități majore în ajustarea modernă a fiecărui caz în parte. Modelele 3D, activ folosite în multiple centre chirurgicale, pot fi folosite pentru o varietate de scopuri (învățare, planning, 3D-printare și Realitate Virtuala), care, ulterior, ar putea duce la îmbunătățirea evidentă a rezultatelor tratamentului chirurgical. **Cuvinte cheie:** segmentare, 3D, printare, neurochirurgie, reconstructie, neuroimagistică

# **Abstract**

**Objectives.** The vertiginous, progressive development of the contemporary imaging techniques, such as computed tomography and magnetic resonance imaging, apparently led to an increase in the information volume, provided about anatomical structures and investigated pathological processes, but also, deficiencies in rendering information from the imager to the clinician didn't improve and this is largely due to the fact that the information is still provided by 2D images. To utterly understand how things really are and to plan the surgery correctly, the surgeon relies on imagination, which largely depends on his own experience. To overcome these limitations, 3D technology can provide detailed information about the 3D orientation of normal anatomical structures, in relation to pathological ones. Our aim was to show the importance of 3D volume segmentation as a teaching and preoperative tool for neurosurgical interventions and to demonstrate our experience in clinical practice.

**Material and Methods.** We chose "Inobitec DICOM" software. Multiple objects were fused to form a final 3D scene of the patient-specific anatomy. The models were exported for subsequent editing in external programs such as "Meshmixer" and "Blender" and then on portable devices for viewing.

**Results.** We report a detailed methodology for picture acquisition, 3D reconstruction, and visualization with some surgical examples (clinical cases), treated in "Diomid Gherman" Institute of Neurology and Neurosurgery, Chișinău, Republic of Moldova. We, also, demonstrate how these navigable models can be used to build up composite images, derived by the fusion of 3D intraoperative images with neuroimaging-derived 3D models.

**Conclusion.** Our experience, in neurosurgery, has shown that this is an affordable technology with great opportunities. The models can be used for a variety of purposes (teaching, planning, 3D printing, and Virtual Reality). The creation of 3D models for planning is already used in several areas of neurosurgery. **Keywords:** segmentation, 3D, printing, neurosurgery, reconstruction, neuroimaging

# **Introducere**

La momentul actual, există numeroase tehnici de vizualizare

a imaginilor medicale la pacienți cu maladii neurovasculare, pentru planificare minuțioasă a intervenției neurochirurgicale. Profitând de diverse tehnologii imagistice, cum ar fi Tomografia Computerizată (CT), Rezonanță Magnetică Nucleară (RMN) și Angiografie prin CT (AngioCT), se poate vizualiza mult mai amplu anatomia cerebrovasculară, în raport cu structurile osoase din vecinătate, nervii cranieni, sistemul ventricular, pentru determinarea unui abord optimal, cu rezecția maximală a procesului patologic și complicații postoperatorii minime, legate de abord și procedura chirurgicală, în general. Metodele moderne de vizualizare au, de asemenea, în arsenalul lor metode de determinare a grosimii și densității peretelui vascular [1], determinarea caracteristicilor fluxului sanguin, cu capacitatea de a prezice modificările care pot apărea la ocluzia anumitor vase [2].

Pentru un chirurg, în contrast cu radiologul, relația dintre diferite formațiuni, care sunt dificil de apreciat în regim 2D pe imagini de CT sau RMN, este foarte importantă pentru planificarea unei intervenții. Aceste relații sunt mai ușor de evaluat pe un model 3D. În prezent, nu este nevoie de o tehnologie avansată și costisitoare pentru crearea și vizualizarea acestor modele. Acest fapt este posibil prin utilizarea unui calculator portabil, simplu sau staționar.

Scopul acestui studiu a fost de a demonstra experiența noastră în aplicarea segmentării structurilor anatomice în regim 3D în practica medicală.

### **Materiale și metode**

În prezent, atât programele plătite, cât și cele gratuite, sunt disponibile pentru instalare pe un computer personal, care au caracteristici suficiente pentru segmentare: Materialise mimics (Belgium), Orisix (Switzerland), Inobitec (Russia), VuePACS3D, SpinFire (USA), Invesalius (Brazil, Amira (Germany), etc. [3-8]. Reieșind din disponibilitatea financiară și tehnică, am ales drept program de referință Inobitec DICOM Viewer, versiunea Pro.

Prima etapă presupune aproximarea semiautomată a voxelilor a obiectului studiat, după care se generează o plasă poligonală în jurul modelului 3D. În funcție de natura datelor inițiale, selecția modelului ar putea fi realizat folosind un tabel de culori sau un interval de intensitate/densitate în regim MPR

(multiplanar). Ulterior, în dependență de metoda de segmentare, obiectului 3D i se poate acorda o culoare unică sau gradient de culori, corelate la intensitatea structurii studiate. Atunci când mai multe obiecte segmentate se combină într-o scenă, prin fuziunea diferitor metode imagistice (spre exemplu: RMN și CT), se poate determina relația anatomică între diferite structuri anatomice. Scena finală se poate vizualiza direct în Inobitec sau aceste obiecte poligonale poate fi exportate în format Stanford Polygon (.ply), pentru a putea fi sculptate, editate sau combinate în alte aplicații. Noi am folosit Autodesk Meshmixer și Blender. Aceste aplicații au rol important în modificarea transparenței obiectelor segmentate, navigației și planningului intervenției, prin utilizarea diferitor instrumente de sculptare a plasei poligonale sau/și obiectelor solide, etc.

În multe aplicații utilizate în practică, pentru vizualizarea imaginilor, există posibilitatea de a crea un model 3D voxelat al oricărei structuri, prin caracteristicile date de densitate și intensitate [3]. Astfel, obiectele cu densitate/intensitate înaltă sunt: osul și vasele contrastate, deși utilizarea unui tabel de culori permite, spre exemplu, reconstrucția vaselor intra-craniene pe baza unui semnal de intensitate joasă, în secvență T2 3D a Rezonanței Magnetice. Un avantaj al acestor segmentări este posibilitatea fuzionării diferitor tehnologii de imagistică (spre exemplu: RMN, CT, AngioCT, Raze-X, Ultrasonografie (USG), Tomografia cu emisie de pozitroni (PET-CT)), pentru crearea unui model polisegmentat din diferite structuri, cu diferite densități/intensități, cum ar fi țesuturile moi și cel cerebral din RMN, formațiunile osoase sau calcificările din CT, etc. Totodată, combinarea acestor modele ne permite determinarea coordonatelor ideale pentru abordul chirurgical și tehnic al ablației, precum și necesitatea utilizării diferitor instrumente chirurgicale speciale, cum ar fi aspiratorul ultrasonor, folosit în tumori dure și aderente.

Până în prezent, putem spune că modelele 3D sunt utilizate de rutină în practica noastră, pentru vizualizarea imaginilor medicale ale unui pacient cu boală vasculară, la etapa de diagnosticare, și pentru planificarea intervenției neurochirurgicale (Figura 1).

Toți pacienții au semnat un acord informat pentru participarea în studiu și utilizarea datelor pentru publicarea în articole cu caracter științific.

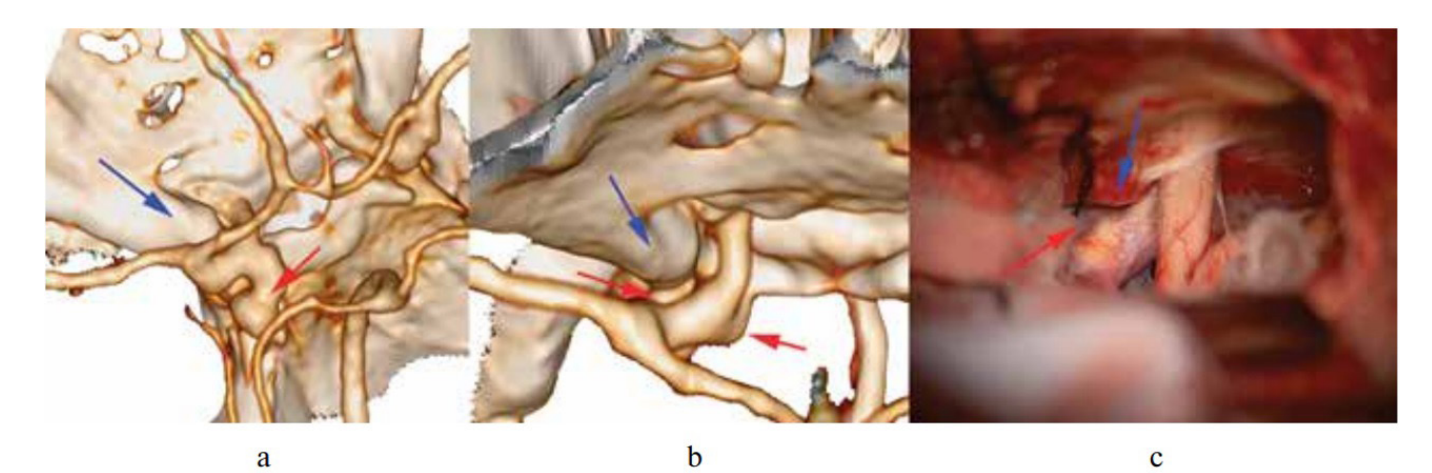

**Figura 1. a** – anevrism sacular de arteră carotidă internă, segment supraclinoid; **b** – raportul dintre structurile osoase și cele vasculare sugerează necesitatea efectuării *clinoidectomiei, pentru cliparea microchirurgicală a anevrismului; c – imagine intraoperatorie a acestor structuri, cu confirmarea necesității efectuării clinoidectomiei. (Săgeată roșie – anevrism, săgeata albastră – proces clinoid anterior stâng).*

# **Rezultate**

# **Estimarea volumului diferitor structuri anatomice complexe**

Evaluarea volumului diferitor structuri patologice, în neurochirurgie, este crucială, uneori chiar critică, pentru alegerea tacticii de tratament. Spre exemplu, este important de a măsura volumul hematomului intracerebral, fie acut sau cronic, pentru a determina indicațiile pentru intervenția chirurgicală Segmentarea acestor formațiuni rezolvă această problemă, deoarece figura poligonală închisă are o anumită formă și volum (Figura 2), ce nu poate fi determinată printr-o formulă simplă, care se aplică pentru structuri uniforme și omogene. Determinarea volumului prin segmentare durează câteva secunde și este net superioară unui calcul manual.

Suprapunerea mai multor formațiuni volumetrice poate oferi informații chirurgicale semnificative pentru determinarea volumului abordului, gradului de înlăturarea a procesului patologic și tehnica de închidere.

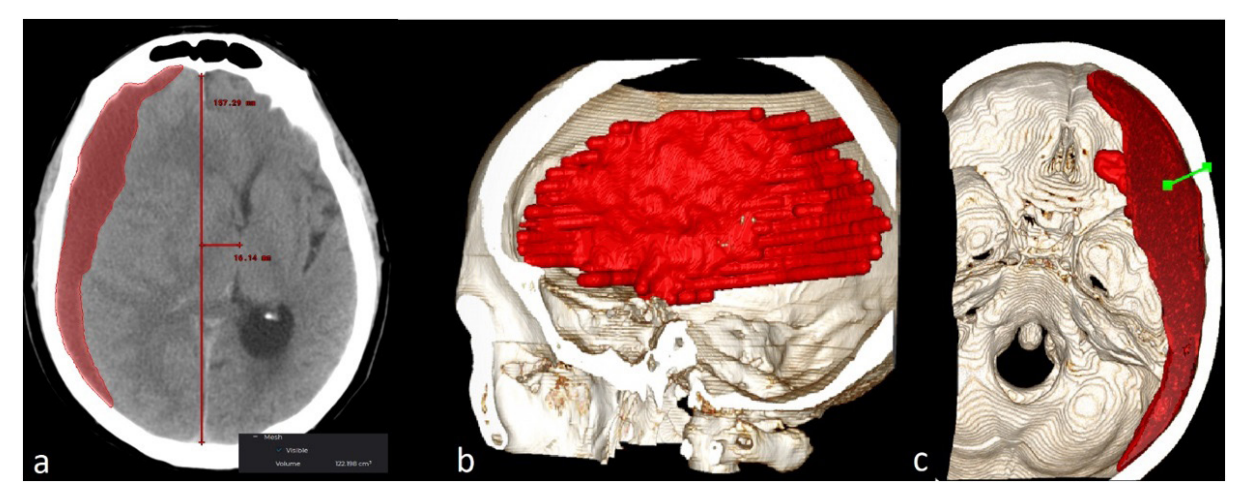

*Figura 2. a, b – rezultatul segmentării semi-automate a structurilor hipodense (hematom subacut-cronic, în culoare roșie). Calcularea automată a volumului structurii – 122 cm3 ; c – abordul și traiectul propus pentru evacuarea hematomului (linie verde).*

## **Segmentarea structurilor nervoase craniocerebrale**

Chirurgul, deseori, trebuie să se bazeze pe abordul ales la baza craniului, pentru a evita, maximal posibil, manipulațiile excesive asupra structurilor nervoase și vasculare, cum ar fi disecția unui anevrism de arteră carotidă internă de nervii optici și structurie osoase adiacente. Cea mai utilizată tehnică pentru vizualizarea acestor structuri este AngioCT. Aceasta presupune introducerea în patul vascular a unui contrast pe

bază de iod, în timp ce se efectuează tomografia computerizată. Pentru vizualizarea structurilor nervoase, specialiștii imagiști folosesc secvența FIESTA (*Fast Imaging Employing Steady-state Acquisition*) din RMN. Acest regim, în schimb, nu permite vizualizarea nervului optic, din cauza comprimării excesive cauzate de anevrism. Astfel, pentru vizualizarea nervilor optici, o analiză comparativă a arătat că cea mai sensibilă este secvența T1 FSPGR (*spoiled gradient-echo*) fără contrast (Figura 3).

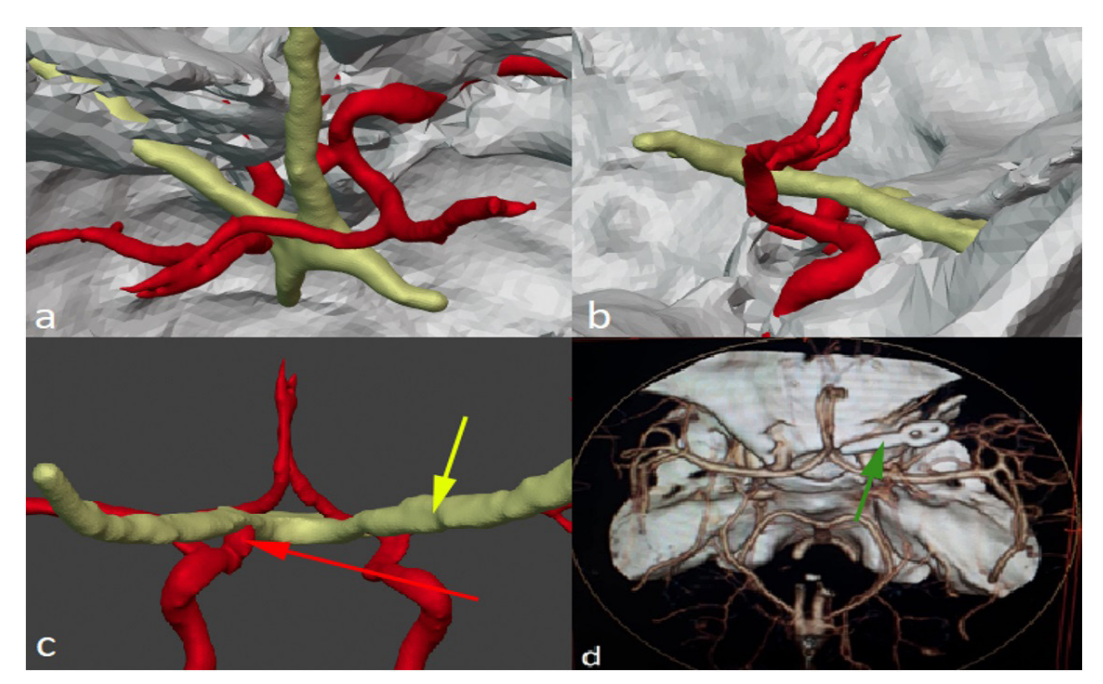

*Figura 3. a - vizualizarea anevrismului de ACI dreaptă, sub nervul optic drept, din traiectul abordului; b – planul lateral unde se determină conflictul cupolei anevrismale*  cu nervul optic drept; **c** – vizualizarea anterioară a anevrismului sacular, cu compresia nervului; **d** – anevrism clipat postoperator, investigat prin AngioCT. (**săgeata roșie** – *anevrism sacular de ACI, săgeata galbenă – nerv optic, săgeata verde – clip anevrismal) (Abrevieri: ACI – artera carotidă internă)*

Introducerea contrastului interferează cu segmentarea nervilor, din cauza contrastului restant din vasele mici perforante. Totodată, pentru segmentarea țesutului osos se pot folosi imaginile de la AngioCT. Pentru vizualizarea vaselor

cerebrale, dacă nu este posibilă efectuarea AngioCT, se poate folosi secvența 3D TOF (*Time of flight*), efectuată în timpul RMN (Figura 5).

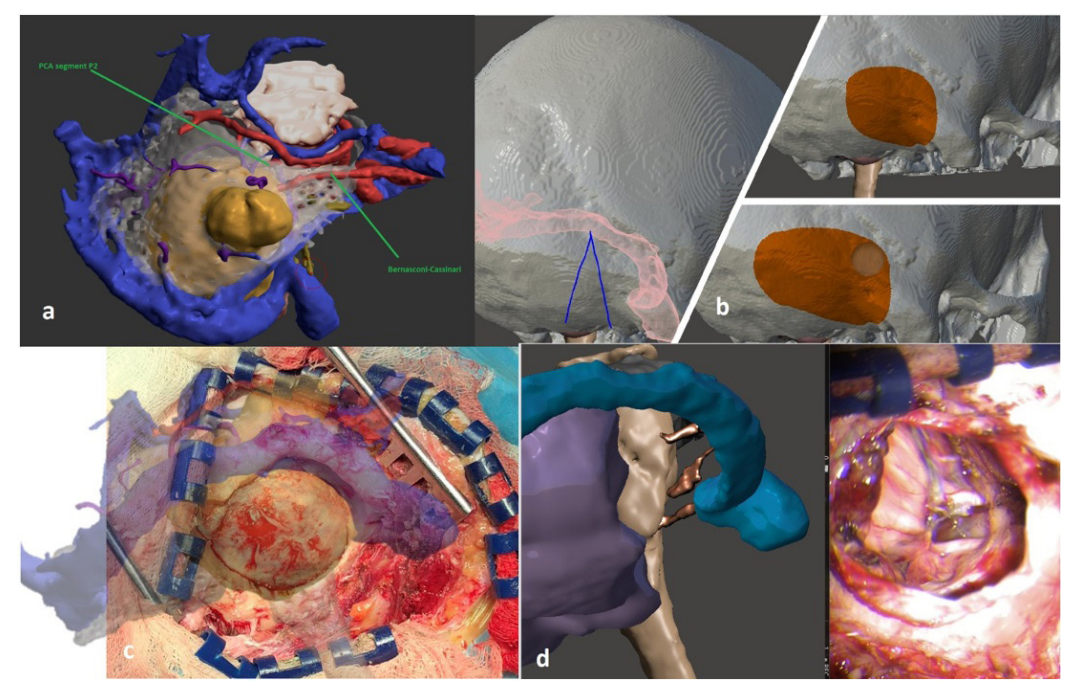

*Figura 4. a – segmentarea structurilor cerebrovasculare în meningiom infratentorial; b – planul abordului retrosigmoidian extins medial. pentru acces transtentorial; c – suprapunerea reconstrucției segmentare pe pacient viu, abord retrosigmoid drept; d – corelația structurilor anatomice pe model 3D și pacient, intraoperator.*

**Segmentarea cortexului și venelor superficiale pentru corticotomie în tumori intracerebrale**

În timpul ablației unei formațiuni intracerebrale, structurile anatomice intraoperatorii sunt cu mult mai eficiente în ghidarea neurochirurgului, decât orice neuronavigator. Aceasta este cauzată de așa-numitul fenomen de "brain shift", care presupune deplasarea structurilor intracraniene după

craniotomie și datorită preparatelor anestezice. Astfel, pentru îndepărtarea formațiunilor intracerebrale prin cortex, noi folosim reconstrucțiile 3D a girusurilor și șanțurilor cerebrale, împreuna cu structurile vasculare adiacente. Pentru segmentarea cortexului se folosesc regimurile T1 3D FSPGR (*Fast spoiled gradient-echo*) și T2 FLAIR (*Fluid attenuated inversion recovery*).

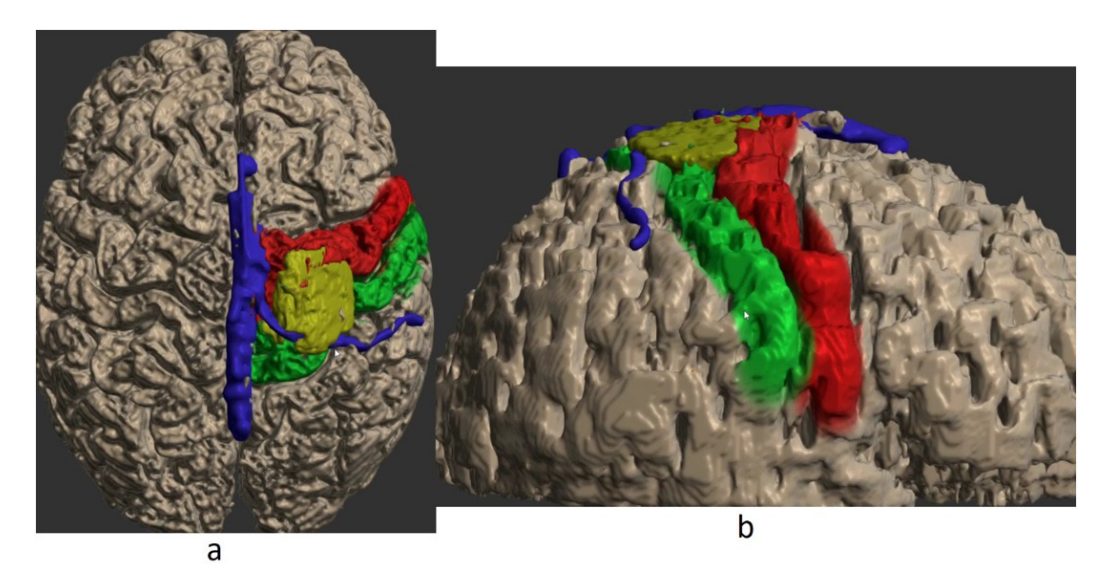

*Figura 5. a – acces către tumora glială în regiunea elocventă motorie dreaptă. Segmentarea structurilor corticale și vasculare. (galben – tumora, albastru – sinusul sagital superior și vena drenantă, roșu – cortex motor, verde – cortex senzitiv), aspect superior; b – aceleași segmentații efectuate pe T1 și T2 FLAIR, aspect lateral drept.*

Orientarea intraoperatorie este facilitată, de obicei, prin aplicarea unui model poligonal de vene pe suprafața cortexului, care poate fi ușor segmentată prin T1 cu contrast și amplificată prin venografie din 3D TOF (Figura 6). Toate

aceste reconstrucții pot fi utilizate înainte de intervenție, pentru planning preoperator, în timpul intervenției cu inserția modelului în neuronavigator sau suprapunerea cu ecranul microscopului. De asemenea, aceleași modele pot fi utilizate

postoperator, cu suprapunerea segmentațiilor cu imaginile foto sau video efectuate pentru confirmarea ablației totale, cu determinarea vaselor cerebrale observate intraoperator. Datorită sensibilății tabelelor de culori, în dependență de densitate/ intensitatea structurilor anatomice, este posibilă reconstrucția nu doar a procesului patologic, vaselor și structurilor nervoase, ci și a edemului cerebral cauzat de o tumoră, a substanței albe și a substanței cenușii. În cazul unor secvențe adiționale la RMN, se pot reconstrui chiar și anatomia deplină a structurilor subcorticale, cum ar fi nucleii subtalamici.

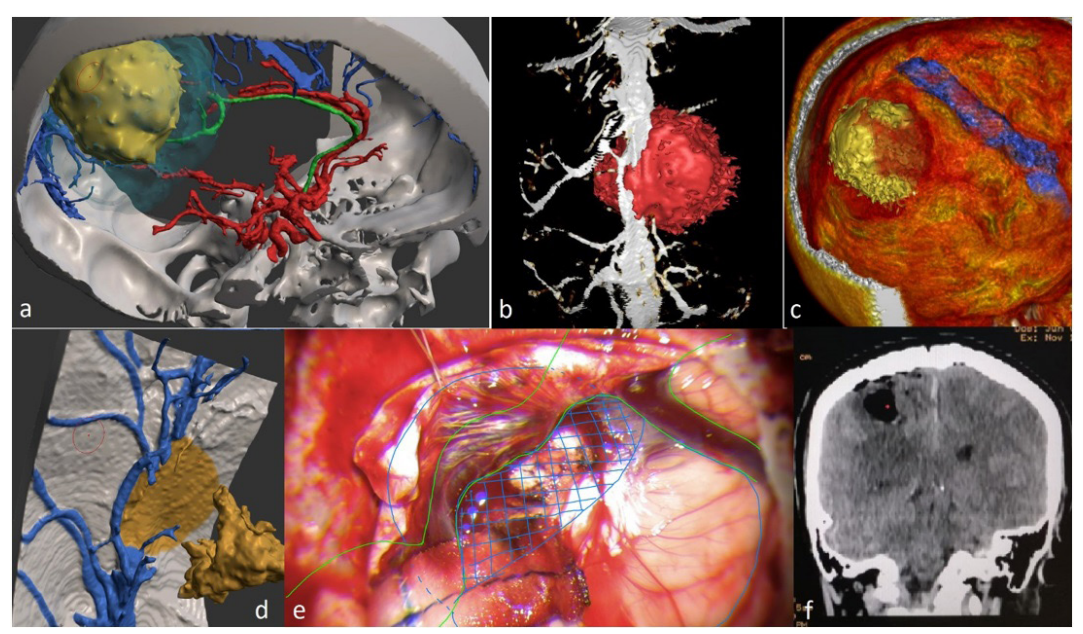

*Figura 6. a – segmentarea structurilor vasculonervoase, a tumorii cu edem perilezional (în albastru deschis); b, d – determinarea fluxului și gradului de ocluzie a sinusului*  sagital superior, prin reconstructia 3D a acestuia, în corelație cu tumora;  $c$  – segmentarea tumorii cu determinarea relației acesteia cu cortexul motor reconstruit (albastru); e – *superpoziția plasei poligonale pe imaginea video intraoperatorie; f – confirmarea ablației totale cu păstrarea fluxului pe sinus sagital superior.*

De asemenea, datorită tehnologiilor moderne, cum ar fi Tractografia prin DTI – RMN (*diffusion tensor imaging*), se poate determina traiectul tracturilor cerebrale principale. Aceasta ne permite vizualizarea gradului de deplasare și afectare a acestora de către procesul patologic. Am reușit fuzionarea acestei secvențe cu cele RMN T1 și T2 și AngioCT

(Figura 7). Această reconstrucție, în final, joacă un rol decisiv în determinarea abordului optimal pentru ablația maximală a procesului expansiv cu evitarea lezării pachetului vasculonervos adiacent și evitarea complicațiilor post-operatorii imediate și tardive cauzate atât de abord, cât și de manipulațiile propriuzise pe structurile cerebrale.

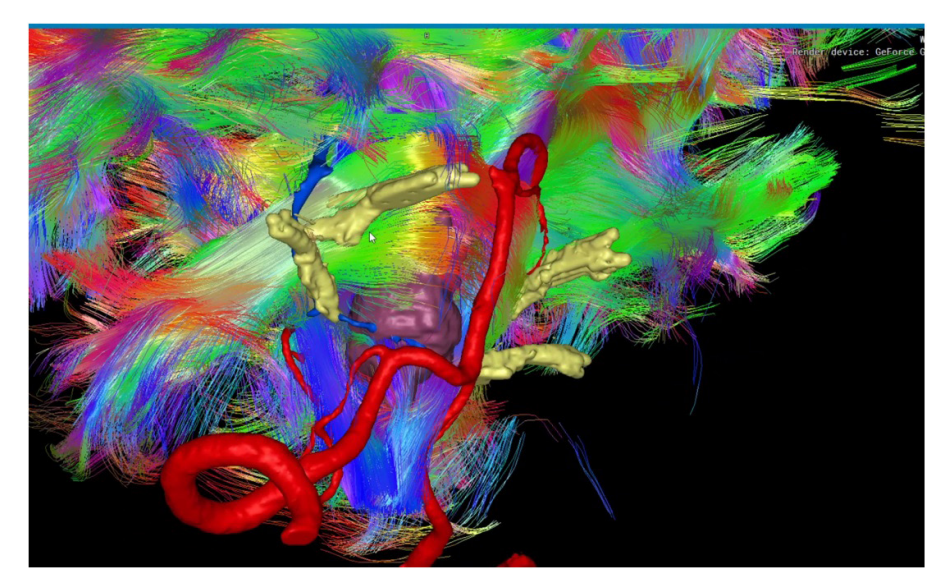

*Figura 7. Reconstrucția structurilor vasculo-nervoase cerebrale, cu determinarea poziției procesului expansiv de trunchi cerebral, în raport cu structurile adiacente (roșu – sistemul vascular vertebrozilar, galben – nervii cranieni V, VII, VIII, mov – cavernom intracerebral).*

# **Segmentarea în modelarea reconstructivă (3D printare)**

În chirurgia reconstructivă a defectelor craniene, defectul osos la fiecare pacient este practic imposibil de reprodus exact. Segmentarea este extrem de utilă pentru modelarea unui implant artificial [9, 10]. Acest defect imaginar-digital poate fi, ulterior,

utilizat pentru crearea implantului real la 3D printer [12]. Orice structură segmentată de către noi poate fi printată 3D și utilizată cu scop de planning preoperator, ghidare intraoperatorie sau pentru explicarea patologiei pacientului, model pentru lecții practice pentru studenți si rezidenți . Este posibilă, de

asemenea, și printarea formelor negative pentru duplicarea implantului individualizat pentru fiecare pacient [6-8, 13-15]. Din motive că majoritatea 3D printerelor sunt costisitoare, cum ar fi cele prin tehnologie SLA (*Stereolithography*) sau DLP (*Digital Light Processing*), am făcut rost de un printer mic, cu tehnologia FDM (*Fused Deposition Modeling*), ce presupune utilizarea unui filament de plastic, cu topirea acestuia și, eventual, lipirea într-un model 3D. Noi am creat structuri 3D negative pentru crearea jumătăților în care se toarnă apoi silicon. Acestea sunt, ulterior, folosite la presarea materialului implantabil din polimetacrilat de metil (PMMA) (Figura 8). PMMA este folosit de rutină în chirurgia dentară și oro-maxilofacială, precum și în neurochirurgie pentru plastia defectelor craniene [16, 17] Există numeroase materiale biocompatibile pentru evitarea necesității 3D printării materialelor din plastic sau pentru formele din silicon, ci printarea directă a voletului osos implantabil [16, 17]. Dar, din motive tehnice și legale, nu avem posibilitatea efectuării acesteia. Credem că, pe viitor, vom crea un laborator specializat pentru crearea acestor modele și implanturi biocompatibile individualizate.

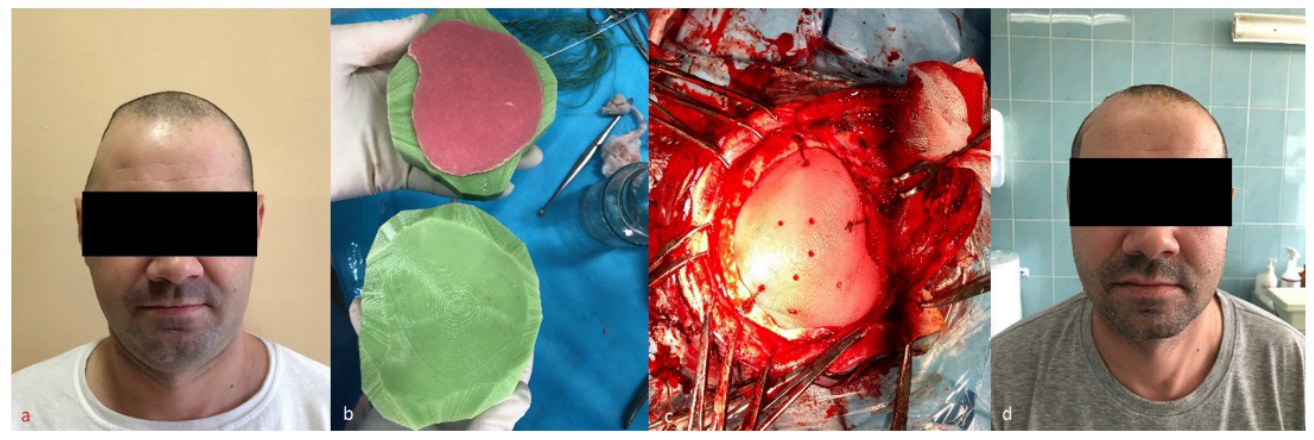

*Figura 8. Reconstrucția defectului osos la pacient cu traumatism. A fost reconstruit defectul osos și printarea acestuia pentru crearea formelor negative, pentru a presa materialul implantabil (a, d – preoperator și postoperator; b, d – presarea acrilului în timpul polimerizării intraoperatorii cu fixarea ulterioară a acestuia la marginile craniului).*

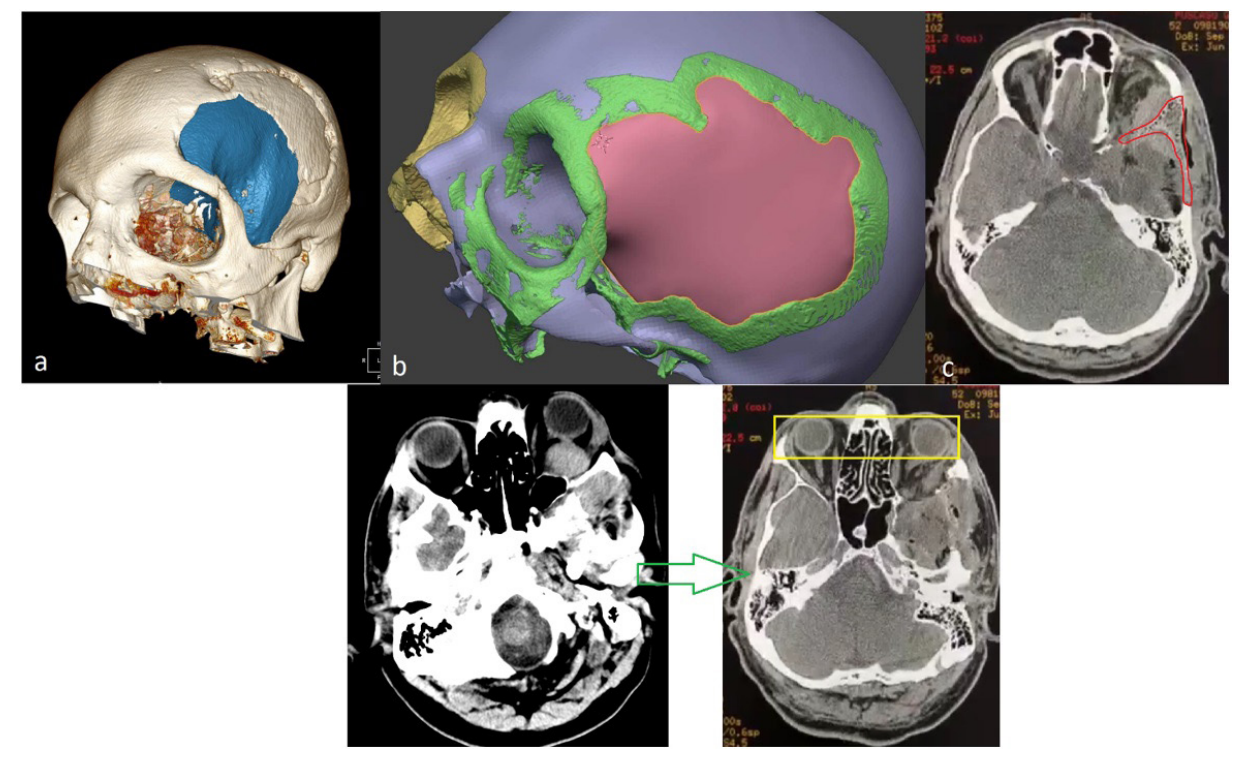

*Figura 9. Pacient cu tumoră invazivă în aripa sfenoidală, cu invadarea peretelui orbital stâng și exoftalmie severă a ochiului stâng. Intervenția a fost efectuată în 2-a etape, cu prima etapă – ablația totală a tumorii, inclusiv porțiunea intraorbitală, apoi, a 2-a etapă – reconstrucția defectului orbital și cranian (a, b – etapele segmentării reconstructive a osului invadat cu planningul craniectomiei, ablației și reconstrucției defectului osos; c – CT-postoperator, unde se determină poziția implantului (contur roșu), cu restabilirea plafonului orbital și defectului cranian). În imagini se vizualizează regresia evidentă a exoftalmiei.*

# **Segmentarea pentru planning preoperator în Realitate Virtuală (VR) sau Augmentată (AR)**

Evoluția tehnologiilor de vizualizare a datelor volumetrice a dus la dezvoltarea dispozitivelor de creare a mediului virtual. Acestea pot fi folosite atât cu scop educativ, jocuri video, cât

și pentru cercetare și medicină [18-24]. Realitatea virtuală presupune crearea unui mediu complet virtual, în care se pot introduc diferite modele 3D, pentru a fi ulterior manipulate/ vizualizate, pe când realitatea augmentată reprezintă suprapunerea realității virtuale pe lumea reală, folosind, de

obicei, ochelari specializați sau chiar telefoanele portabile, tablete. Noi am utilizat aceleași modele segmentate la calculator și modificate în alte aplicații, pentru a putea fi vizualizată atât în realitate virtuală, cât și cea augmentată. De asemenea, aceleași modele pot fi reconstruite pentru a putea fi vizualizate la telefoanele mobile. Manipularea modelelor în realitatea virtuală au ca scop planningul minuțios preoperator, cu determinarea detaliilor unor intervenții microchirurgicale, abordul optimal minim invaziv, cu evitarea structurilor importante (Figura 10).

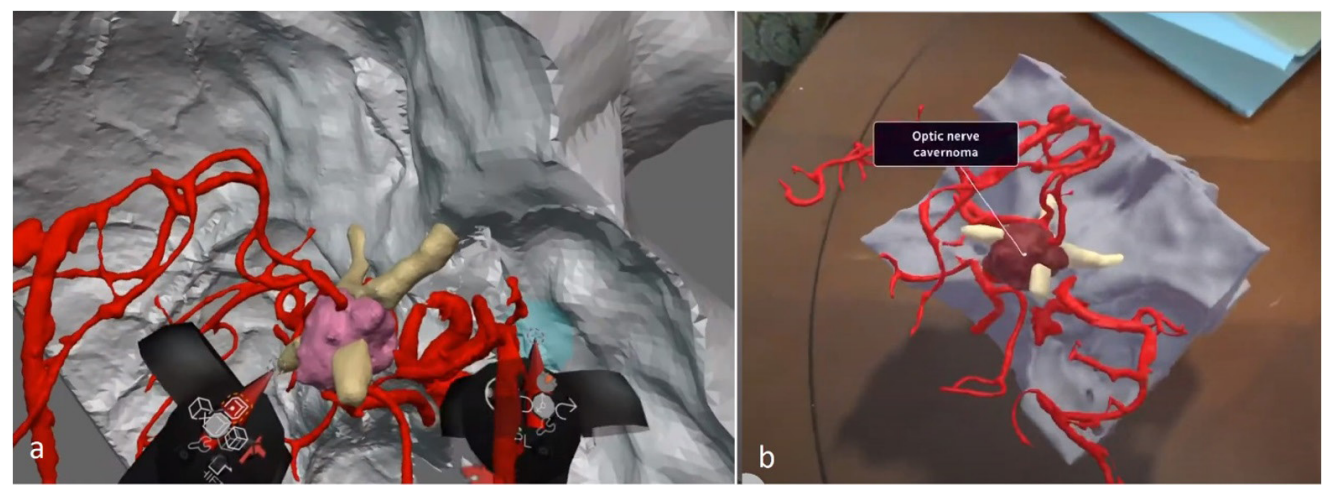

*Figura 10. Vizualizarea reconstrucțiilor volumetrice efectuate la calculator, în realitate virtuală (a) și augmentată (b), cu posibilitatea de a fi direct editate.*

# **Discuții**

Considerăm că posibilitatea vizualizării structurilor anatomice, în modele volumetrice, atât pe calculator, cât și în realitatea virtuală/augmentată, este una superioară, comparativ cu vizualizarea unor imagini statice pe ecran, în 2D. Aceasta permite un planning preoperator individualizat, o înțelegere mai apropiată de realitate a particularităților anatomice a fiecărui pacient în parte. Prin aceasta, noi scurtăm durata intervenției, ceea ce duce la minimalizarea timpului anesteziei generale pe care o suportă pacientul, diminuează volumul hemoragiei și manipulațiile excesive asupra structurilor anatomice importante [25-28].

Utilizarea reconstrucțiilor 3D permite conlucrarea între marele centre neurochirurgicale, cu efectuarea consiliilor, în direct, pentru cazuri mai complicate, prin folosirea dispozitivelor de vizualizare a modelelor 3D cu mai mulți utilizatori, inclusiv prin folosirea căștilor de realitate virtuală și augmentată [29- 33]. În centrul nostru neurochirurgical, noi am observat că planningul minuțios, prin folosirea acestor segmentații, scade cu aproximativ 30% durata intervenției și revenirea din anestezia generală este mult mai rapidă și cu mai puține complicații legate de procedura chirurgicală. Considerăm că este necesar de a efectua studii suplimentare pentru determinarea impactului intervențiilor "reconstruite" asupra incidenței complicațiilor intra- și postoperatorii, cât și impactul acesteia asupra metodei și duratei de anestezie generală.

Totodată, utilizarea acestor tehnologii avansate permite o însușire mai bună și mai rapidă a structurilor anatomice de către studenții și rezidenții neurochirurgi. În practica neurochirurgicală, una din problemele tinerilor doctori este frica și lipsa experienței în abordarea unui pacient complicat, pe motiv de număr mic de pacienți cu așa patologii. Astfel, în baza acestor modele 3D, se pot efectua diverse simulări ale intervențiilor neurochirurgicale, cu posibilitatea repetării nelimitate a fiecărei etape din intervenție. Aceleași workshopuri se pot efectua în regim on-line, la distanță, atunci când există un impediment pentru a pleca peste hotare din oricare alte motive. Utilizarea acestei metode este una necostisitoare și nu necesită pregătire specială. [34-35]

O altă metodă de planning preoperator sau însușire a unor tehnici chirurgicale este 3D printarea structurilor anatomice segmentate, cu utilizarea instrumentelor reale pe mulaje printate. Prin acest fapt, noi evităm necesitatea utilizării cadavrelor, care sunt dificil de obținut. Există posibilitatea printării oricărei structuri anatomice, a oricărui pacient, din orice centru neurochirurgical internațional, cu scop de învățare și perfecționare a tehnicilor neurochirurgicale [36-38].

## **Concluzii**

Experiența noastră neurochirurgicală a arătat că această tehnologie este una accesibilă și extrem de utilă, cu oportunități majore în ajustarea modernă a fiecărui caz în parte. Modelele 3D, activ folosite în multiple centre chirurgicale, pot fi folosite pentru o varietate de scopuri (învățare, planning, 3D-printare și VR) care, ulterior, ar putea duce la îmbunătățirea evidentă a rezultatelor tratamentului chirurgical. Utilizarea acestor modele în simularea chirurgicală ar oferi un nivel de pregătire care depășește cu mult metoda tradițională de pregătire a rezidenților. Considerăm că implementarea deprinderilor practice, cu utilizarea acestor modele în curriculum rezidenților neurochirurgi, ar fi o etapă logică în educația și pregătirea viitorilor neurochirurgi.

### **Bibliografie**

<sup>1.</sup> Song JW, Rafla SD, Obusez EC, Raymond SB, Gurol EM, Schaefer PW, Romero JM. High resolution vessel wall MR imaging in prestenotic intracranial atherosclerotic disease. J Clin Neurosci. 2019 Jan 22;S0967-5868(18): 31575-31573. [Epub ahead of print]. https://doi.org/10.1016/j.jocn.2019.01.008

<sup>2.</sup> Andereggen L, Amin-Hanjani S, El-Koussy M, Verma RK, Yuki K, Schoeni D, Hsieh K, Gralla J, Schroth G, Beck J, Raabe A, Arnold M, Reinert M, Andres RH. Quantitative

magnetic resonance angiography as a potential predictor for cerebral hyperperfusion syndrome: a preliminary study. J Neurosurg. 2018 Apr;128(4):1006-1014. Epub 2017 Apr 14. https://doi.org/10.3171/2016.11.JNS161033

- 3. Spiriev T, Nakov V, Laleva L, Tzekov C. OsiriX software as a preoperative planning tool in cranial neurosurgery: A step-by-step guide for neurosurgical residents. Surg Neurol Int. 2017 Oct 10;8:241. eCollection 2017 https://doi.org/10.4103/sni.sni\_419\_16
- 4. Dale AM, Fischl B, Sereno MI. Cortical surface-based analysis. I. Segmentation and surface reconstruction. Neuroimage. 1999 Feb;9(2):179-194. https://doi.org/10.1006/ nimg.1998.0395
- 5. Rengier F, Mehndiratta A, von Tengg-Kobligk H, Zechmann CM, Unterhinninghofen R, Kauczor HU, Giesel FL. 3D printing based on imaging data: review of medical applications. Int J Comput Assist Radiol Surg. 2010 Jul; 5(4):335-341. https://doi.org/10.1007/s11548-010-0476-x
- 6. Ploch CC, Mansi CSSA, Jayamohan J, Kuhl E. Using 3D Printing to Create Personalized Brain Models for Neurosurgical Training and Preoperative Planning. World Neurosurg. 2016 Jun;90:668-674. Epub 2016 Feb 24. https://doi.org/10.1016/j.wneu.2016.02.081
- 7. Wurm G, Lehner M, Tomancok B, Kleiser R, Nussbaumer K. Cerebrovascular biomodelling for aneurysm surgery: simulation-based training by means of rapid prototyping technologies. Surg Innov. 2011 Sep;18(3):294-306. Epub 2011 Feb 8. https://doi.org/10.1177/1553350610395031
- 8. Mashiko T, Otani K, Kawano R, Konno T, Kaneko N, Ito Y, Watanabe E. Development of three-dimensional hollow elastic model for cerebral aneurysm clipping simulation enabling rapid and low cost prototyping. World Neurosurg. 2015 Mar;83(3):351-361. Epub 2013 Oct 16. https://doi.org/10.1016/j.wneu.2013.10.032
- 9. Konovalov AN, Potapov AA, Likhterman LB, Kornienko VN, Kravchuk AD, Okhlopkov AV, Zakharova NE, Yakovlev SB. Rekonstruktivnaya i minimal'no invazivnaya khirurgiya posledstviy cherepno-mozgovoy travmy. M.: Izdatel'stvo IP T.A. Alekseeva 2012;320.Russian.
- 10. Kravchuk A, Potapov A, Kornienko V, Eropkin S, Panchenko V, Evseev A, Stuchilov V. Computed modeling in reconstructive surgery for posttraumatic skull vault bone defects. Neurotrauma. Eds. Potapov A, Likhterman L, KRH von Wild. Vo. 66, 2002;187-190.
- 11. Konovalov AN, Pilipenko YV, Eliava ShSh. Technical features and complications of cranioplasty in patients after decompressive craniectomy in the acute period of subarachnoid hemorrhage. Zh Vopr Neirokhir im NN Burdenko. 2018;82(5):88-95. Russian. https://doi.org/10.17116/neiro20188205188
- 12. Kravchuk AD, Potapov AA, Panchenko VY, Komlev VS, Novikov MM, Okhlopkov VA, Maryakhin AD, Duvidzon VG, Latyshev YaA, Chelushkin DM, Chobulov SA, Aleksandrov AP, Shkarubo AN. Additive technologies in neurosurgery. Zh Vopr Neirokhir Im N N Burdenko. 2018;82(6):97-104. Russian. https://doi.org/10.17116/neiro20188206197
- 13. Ryan JR, Almefty KK, Nakaji P, Frakes DH. Cerebral Aneurysm Clipping Surgery Simulation Using Patient-Specific 3D-Printing and Silicone Casting. World Neurosurg. 2016 Apr;88:175-181. Epub 2016 Jan 22. https://doi.org/10.1016/j.wneu.2015.12.102
- 14. Lan Q, Chen A, Zhang T, Li G, Zhu Q, Fan X, Ma C, Xu T. Development of Three-Dimensional Printed Craniocerebral Models for Simulated Neurosurgery. World Neurosurg. 2016 Jul;91:434-442. Epub 2016 Apr 27. https://doi.org/10.1016/j.wneu.2016.04.069
- 15. Russ M, O'Hara R, Setlur Nagesh SV, et al. Treatment Planning for ImageGuided Neuro-Vascular Interventions Using Patient-Specific 3D Printed Phantoms. Proc SPIE Int Soc Opt Eng. 2015;9417:941726. https://doi.org/10.1117/12.2081997
- 16. Unterhofer C, Wipplinger C, Verius M, Recheis W, Thomé C, Ortler M. Reconstruction of large cranial defects with poly-methyl-methacrylate (PMMA) using a rapid prototyping model and a new technique for intraoperative implant modeling. Neurol Neurochir Pol. 2017 May-Jun;51(3):214-220. Epub 2017 Mar 10. https://doi. org/10.1016/j.pjnns.2017.02.007
- 17. Hay JA, Smayra T, Moussa R, Customized polymethylmethacrylate cranioplasty implants using 3D-printed polylactic acid molds: Technical note with 2 illustrative cases. World Neurosurgery. 2017. Sep;105:971-979. https://doi.org/10.1016/j.wneu.2017.05.007
- 18. Vávra P, Roman J, Zonča P, et al. Recent Development of Augmented Reality in Surgery: A Review. J Healthc Eng. 2017;2017:4574172. https://doi:10.1155/2017/4574172
- 19. Meola A, Cutolo F, Carbone M, Cagnazzo F, Ferrari M, Ferrari V. Augmented reality in neurosurgery: a systematic review. Neurosurg Rev. 2017;40(4):537-548. https://doi. org/10.1007/s10143-016-0732-9
- 20. Tagaytayan R, Kelemen A, Sik-Lanyi C. Augmented reality in neurosurgery. Arch Med Sci. 2018;14(3):572-578. https://doi.org/10.5114/aoms.2016.58690
- 21. Madhavan K, Kolcun JPG, Chieng LO, Wang MY. Augmented-reality integrated robotics in neurosurgery: are we there yet?. Neurosurg Focus. 2017;42(5):E3. https://doi. org/10.3171/2017.2.FOCUS177
- 22. Guha D, Alotaibi NM, Nguyen N, Gupta S, McFaul C, Yang VXD. Augmented Reality in Neurosurgery: A Review of Current Concepts and Emerging Applications. Can J Neurol Sci. 2017;44(3):235-245. https://doi.org/10.1017/cjn.2016.443
- 23. Pelargos PE, Nagasawa DT, Lagman C, et al. Utilizing virtual and augmented reality for educational and clinical enhancements in neurosurgery. J Clin Neurosci. 2017;35:1-4. https://doi.org/10.1016/j.jocn.2016.09.002
- 24. Contreras López WO, Navarro PA, Crispin S. Intraoperative clinical application of augmented reality in neurosurgery: A systematic review. Clin Neurol Neurosurg. 2019;177:6-11. https://doi.org/10.1016/j.clineuro.2018.11.018
- 25. Hu M, Penney G, Edwards P, Figl M, Hawkes D. 3D reconstruction of internal organ surfaces for minimal invasive surgery. Med Image Comput Comput Assist Interv. 2007;10(Pt 1):68-77. https://doi.org/10.1007/978-3-540-75757-3\_9
- 26. He YB, Bai L, Aji T, et al. Application of 3D reconstruction for surgical treatment of hepatic alveolar echinococcosis. World J Gastroenterol. 2015;21(35):10200-10207. https://doi.org/10.3748/wjg.v21.i35.10200
- 27. Sardari Nia P, Olsthoorn JR, Heuts S, Maessen JG. Interactive 3D Reconstruction of Pulmonary Anatomy for Preoperative Planning, Virtual Simulation, and Intraoperative Guiding in Video-Assisted Thoracoscopic Lung Surgery. Innovations (Phila). 2019;14(1):17-26. https://doi.org/10.1177/1556984519826321
- 28. Knafo Y, Houfani F, Zaharia B, Egrise F, Clerc-Urmès I, Mainard D. Value of 3D Preoperative Planning for Primary Total Hip Arthroplasty Based on Biplanar Weightbearing Radiographs. Biomed Res Int. 2019;2019:1932191. Published 2019 Mar 10. https://doi.org/10.1155/2019/1932191
- 29. Guerriero L, Quero G, Diana M, et al. Virtual Reality Exploration and Planning for Precision Colorectal Surgery. Dis Colon Rectum. 2018;61(6):719-723. https://doi. org/10.1097/DCR.0000000000001077
- 30. Zheng C, Li J, Zeng G, et al. Development of a Virtual Reality Preoperative Planning System for Postlateral Endoscopic Lumbar Discectomy Surgery and Its Clinical Application. World Neurosurg. 2019;123:e1-e8. https://doi.org/10.1016/j.wneu.2018.08.082
- 31. Shi L, Fan Y, Zhang C, Shen J. Zhongguo Xiu Fu Chong Jian Wai Ke Za Zhi. 2019;33(8):923-928. https://doi.org/10.7507/1002-1892.201903083
- 32. Fernandez-Alvarez JA, Infante-Cossio P, Barrera-Pulido F, et al. Virtual reality AYRA software for preoperative planning in facial allotransplantation. J Craniofac Surg. 2014;25(5):1805-1809. https://doi.org/10.1097/SCS.0000000000000989
- 33. Chen Y, Jia X, Qiang M, Zhang K, Chen S. Computer-Assisted Virtual Surgical Technology Versus Three-Dimensional Printing Technology in Preoperative Planning for

Displaced Three and Four-Part Fractures of the Proximal End of the Humerus. J Bone Joint Surg Am. 2018;100(22):1960-1968. https://doi.org/10.2106/JBJS.18.00477

- 34. Alaraj A, Charbel FT, Birk D, et al. Role of cranial and spinal virtual and augmented reality simulation using immersive touch modules in neurosurgical training [published correction appears in Neurosurgery. 2013 Nov;73(5):E913. Tobin, Mathew [corrected to Tobin, Matthew]]. Neurosurgery. 2013;72 Suppl 1(0 1):115-123. https://doi. org/10.1227/NEU.0b013e3182753093
- 35. Alaraj A, Lemole MG, Finkle JH, et al. Virtual reality training in neurosurgery: Review of current status and future applications. Surg Neurol Int. 2011;2:52 https://doi. org/10.4103/2152-7806.80117
- 36. Panesar SS, Magnetta M, Mukherjee D, et al. Patient-specific 3-dimensionally printed models for neurosurgical planning and education. Neurosurg Focus. 2019;47(6):E12. https://doi.org/10.3171/2019.9.FOCUS19511
- 37. Lin QS, Lin YX, Wu XY, Yao PS, Chen P, Kang DZ. Utility of 3-Dimensional-Printed Models in Enhancing the Learning Curve of Surgery of Tuberculum Sellae Meningioma. World Neurosurg. 2018;113:e222-e231. https://doi.org/10.1016/j.wneu.2018.01.215
- 38. Zheng JP, Li CZ, Chen GQ. Multimaterial and multicolor 3D-printed model in training of transnasal endoscopic surgery for pituitary adenoma. Neurosurg Focus. 2019;47(6):E21. https://doi.org/10.3171/2019.6.FOCUS19294

Recepționat – 10.08.2020, acceptat pentru publicare – 04.10.2020 **Autor corespondent:** Alexandru Andrușca, email: andrusca.alexandru@gmail.com **Declarația de conflict de interese:** Autorii declară lipsa conflictului de interese. **Declarația de finanțare:** Autorii declară lipsa de finanțare.

*Citare:* Andrușca A., Andronachi V., Gavriliuc M, Gavriliuc O., Gavriliuc P. Augmentarea planningului preoperator în neurochirurgie, cu ajutorul reconstrucțiilor 3D [Enhancement of preoperative neurosurgical planning, using 3D segmentation models]. Arta Medica. 2020;76(3):14-22.